## **Parent Login for Website**

We are pleased to inform that we have shifted our school website to a new platform. To login to the new website, you will have to login with credentials in the following format:

User id: LPSP[admission number] (e.g. if admission number is 34011 the user Id will be LPSP34011) Default Password: 123456 (We advise that you update your password to a stronger one by visiting your profile)

Once you login, Lookout for the Noticeboard for the latest information. We have also sent a mail to your registered email id.

**LEADERS PRIVATE SCHOOL APP**: The Application for real time updates, which will be made available in Google Play Store and IOS soon. Install the App and login with the same credentials for the website.

Application Name: LEADERS PRIVATE SCHOOL.

## Do mail us at itdept@leadersprivateschool.com, if you require further assistance.

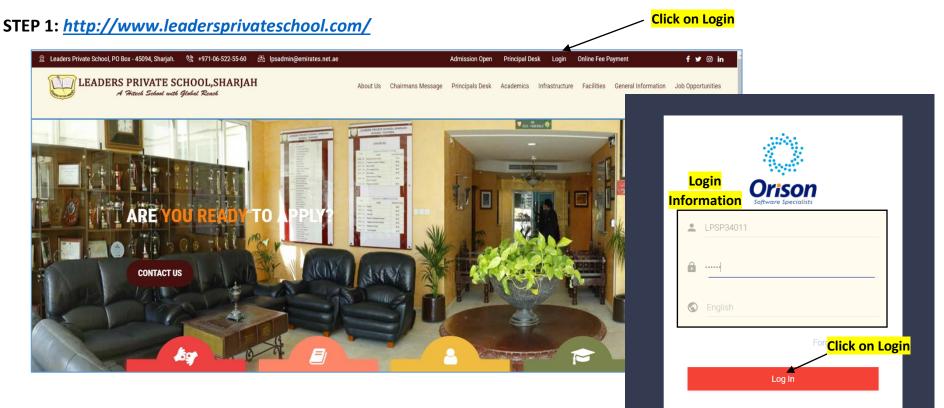